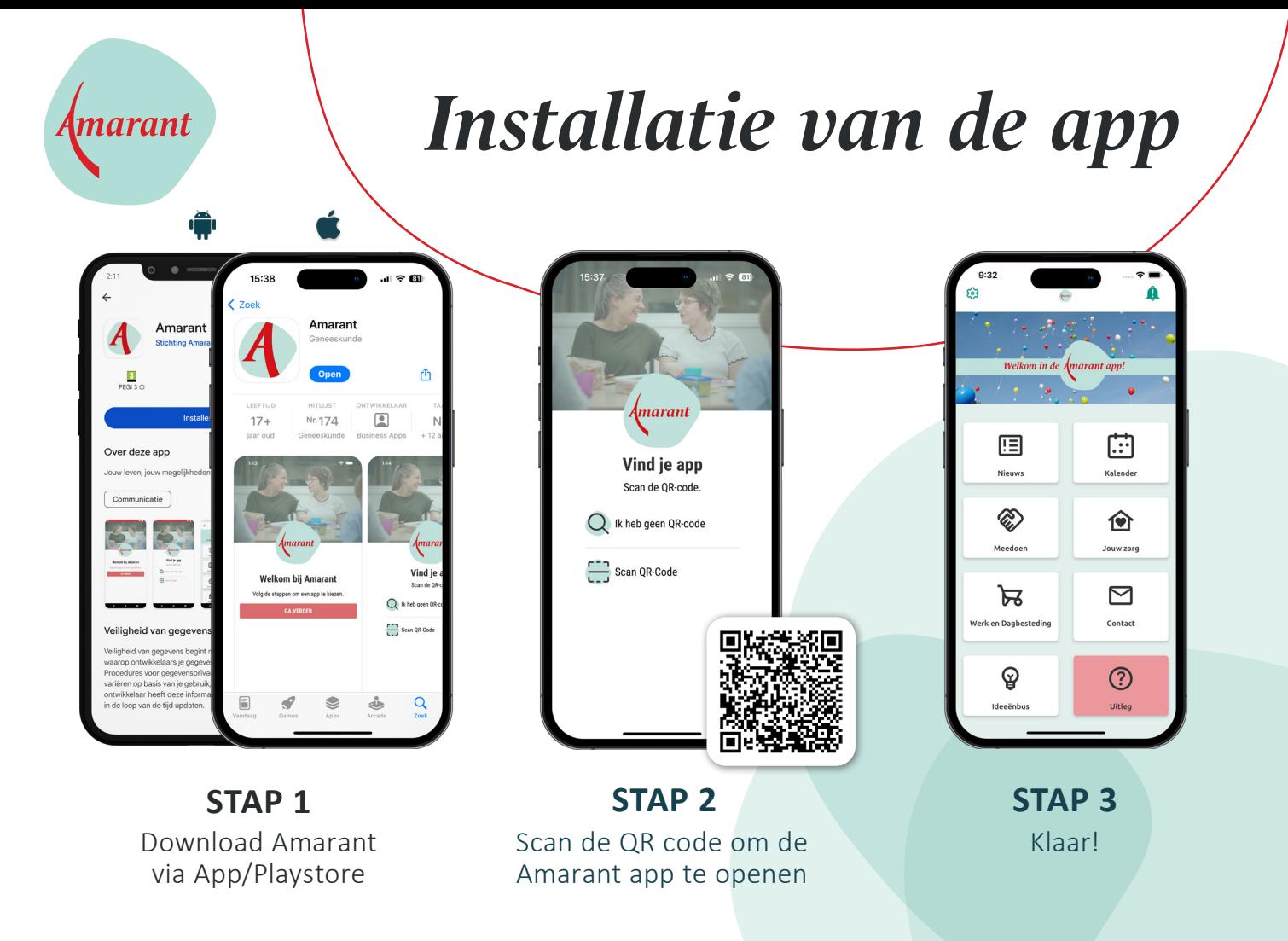

## **Installatie van de app**

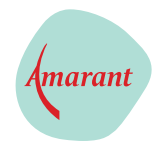

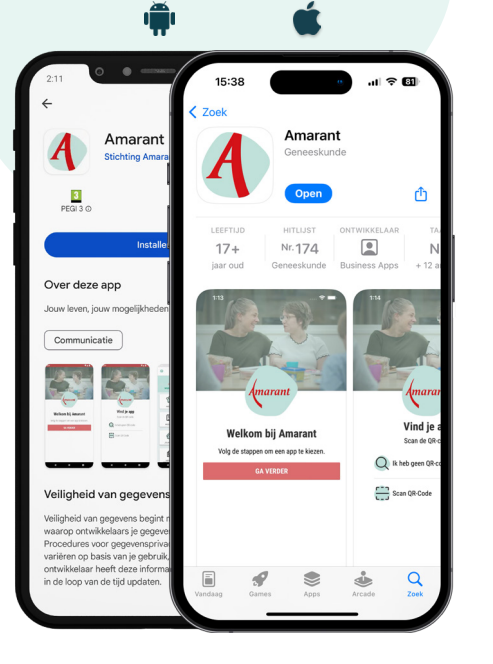

Download Amarant via App/Playstore

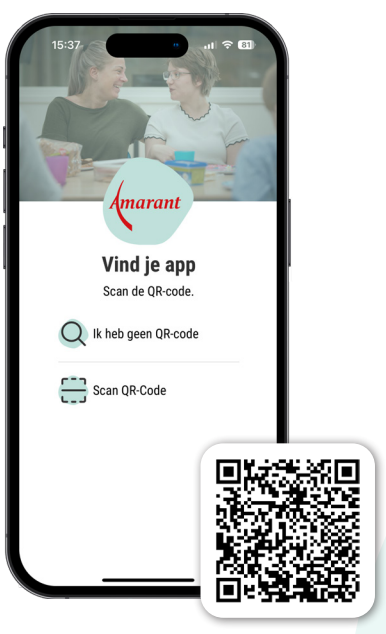

**STAP 1 STAP 2** Scan de QR code om de Amarant app te openen

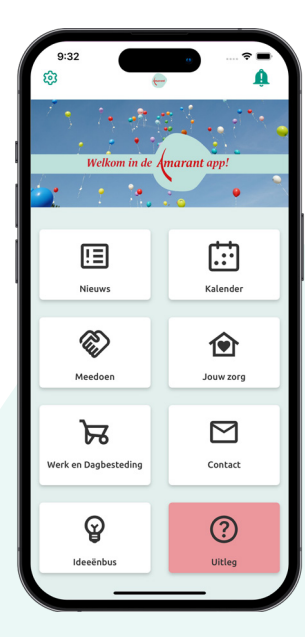

**STAP 3** Klaar!